# **1.** We plot  $T_0, T_2, T_4$ , and  $T_6$  on the same graph as  $cos(x)$ .

with (plots):  
\n
$$
f0 := x \rightarrow \sum_{k=0}^{0} \frac{(-1)^k x^{2 \cdot k}}{(2 \cdot k)!}
$$
\n
$$
f2 := x \rightarrow \sum_{k=0}^{1} \frac{(-1)^k x^{2 \cdot k}}{(2 \cdot k)!}
$$
\n
$$
f4 := x \rightarrow \sum_{k=0}^{2} \frac{(-1)^k x^{2 \cdot k}}{(2 \cdot k)!}
$$
\n
$$
f4 := x \rightarrow \sum_{k=0}^{2} \frac{(-1)^k x^{2 \cdot k}}{(2 \cdot k)!}
$$
\n
$$
f6 := x \rightarrow \sum_{k=0}^{3} \frac{(-1)^k x^{2 \cdot k}}{(2 \cdot k)!}
$$
\n
$$
f6 := x \rightarrow \sum_{k=0}^{3} \frac{(-1)^k x^{2 \cdot k}}{(2 \cdot k)!}
$$
\n
$$
f0p := plot(f0(x), x = -4..4, y = -2..2):\%:
$$
\n
$$
f2p := plot(f2(x), x = -4..4, y = -2..2):\%:
$$
\n
$$
f4p := plot(f4(x), x = -4..4, y = -2..2):\%:
$$
\n
$$
f6p := plot(f6(x), x = -4..4, y = -2..2):\%:
$$

*cosinep* :=  $plot(cos(x), x = -4..4, y = -2..2)$ : % :

 $display([f0p,f2p,f4p,f6p,cosinep])$ 

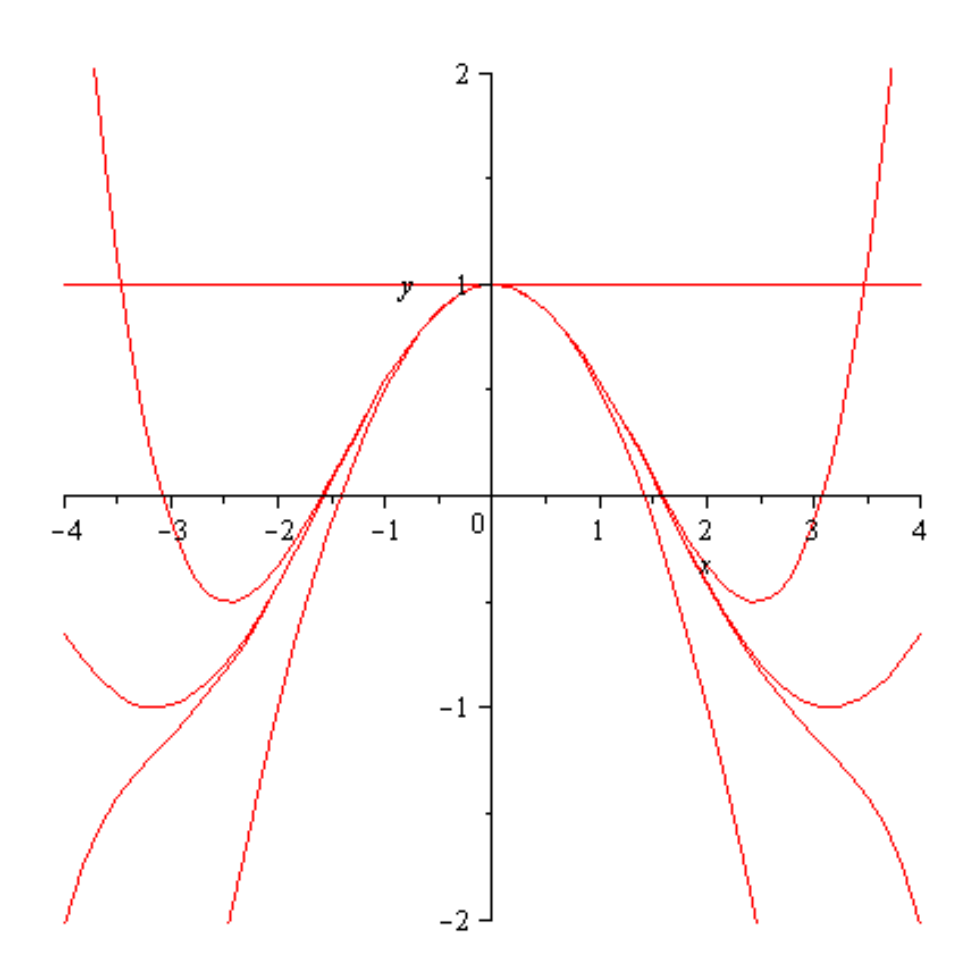

#s 3 - 10: Find the Taylor polynomial  $T_n(x)$  for the function  $f$  at the number  $a$ . Graph  $f$  and  $T_3$  on the same graph.

5. 
$$
f(x) = \cos(x), a = \frac{\pi}{2}
$$

 $f := x \rightarrow \cos(x)$ 

 $x \rightarrow \cos(x)$ 

$$
x \rightarrow \cos(x)
$$
  

$$
t3 := t \text{aylor} \left( f(x), x = \frac{\text{Pi}}{2}, 4 \right)
$$

$$
-\left( x - \frac{1}{2} \pi \right) + \frac{1}{6} \left( x - \frac{1}{2} \pi \right)^3 + \text{O}\left( \left( x - \frac{1}{2} \pi \right)^4 \right)
$$

$$
t3 := x \rightarrow -\left( x - \frac{1}{2} \pi \right) + \frac{1}{6} \left( x - \frac{1}{2} \pi \right)^3
$$

$$
x \rightarrow -x + \frac{1}{2} \pi + \frac{1}{6} \left( x - \frac{1}{2} \pi \right)^3
$$

 $plot([t3(x), f(x)], x = 0..Pi, y = -2..2)$ 

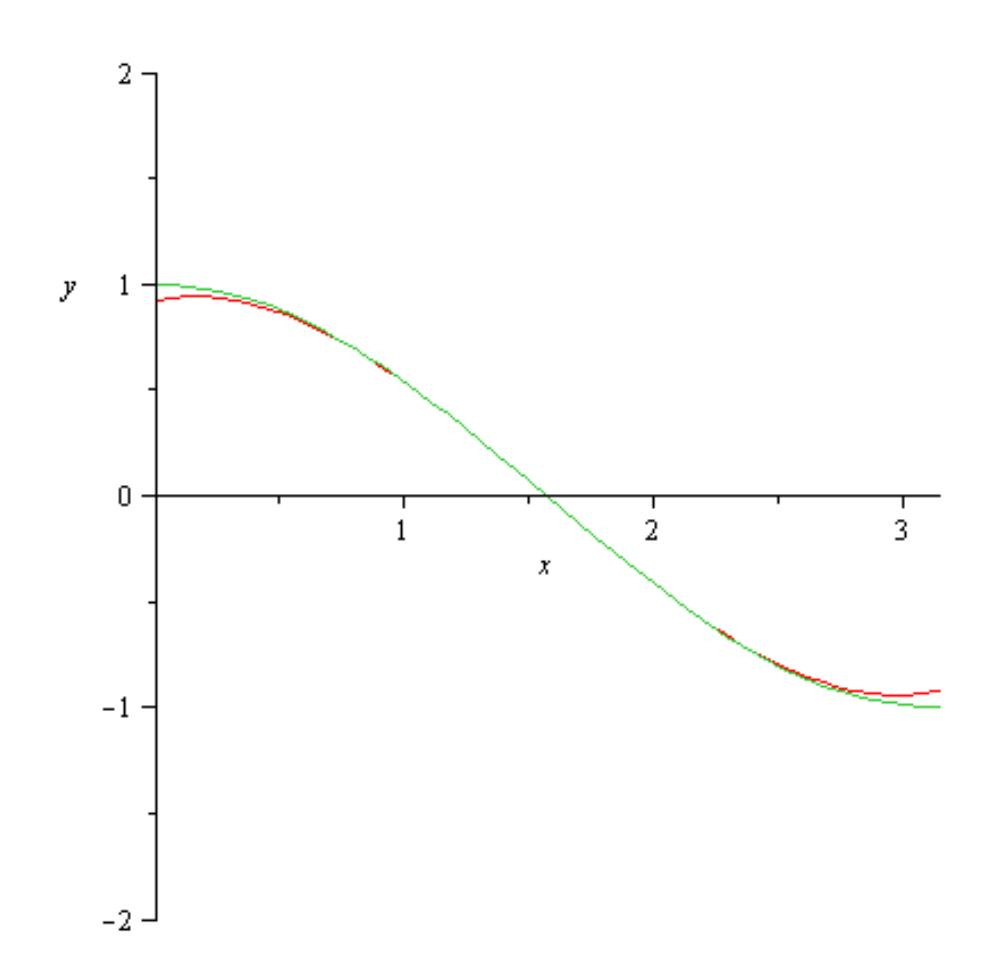

Very good match for values of *x* close to  $x = 0$ .

8. 
$$
f(x) = \frac{\ln(x)}{x}
$$
  
\n8.  $f(x) = \frac{\ln(x)}{x}$ ,  $a = 1$   
\n $f := x \to \frac{\ln(x)}{x}$   
\n $f1 := D(f)$   
\n $x \to \frac{1}{x^2} - \frac{\ln(x)}{x^2}$   
\n $f2 := D(f1)$   
\n $x \to -\frac{3}{x^3} + \frac{2 \ln(x)}{x^3}$   
\n $f3 := D(f2)$   
\n $x \to \frac{11}{x^4} - \frac{6 \ln(x)}{x^4}$   
\n $f4 := D(f3)$   
\n $x \to -\frac{50}{x^5} + \frac{24 \ln(x)}{x^5}$   
\n $f(1)$   
\n0  
\n $f1(1)$   
\n1

$$
f2(1) \t\t -3
$$

 $f4(1)$  $-50$ 

$$
T_3 := x \to 1 \cdot (x - 1) - \frac{3}{2!} \cdot (x - 1)^2 + \frac{11}{3!} \cdot (x - 1)^3
$$
  

$$
x \to x - 1 - \frac{3(x - 1)^2}{2!} + \frac{11(x - 1)^3}{3!}
$$
  

$$
T3plot := plot\left(T_3(x), x = \frac{1}{2} \cdot \frac{3}{2}, y = -2 \cdot .2, color = red, thickness
$$
  

$$
= 2\right) : \% :
$$

$$
fplot := plot\left(f(x), x = \frac{1}{2} \dots \frac{3}{2}, y = -2 \dots 2, color = black, thickness\right)
$$

$$
= 2 \cdot \frac{3}{2} \cdot \frac{3}{2} \cdot \
$$

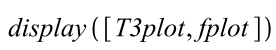

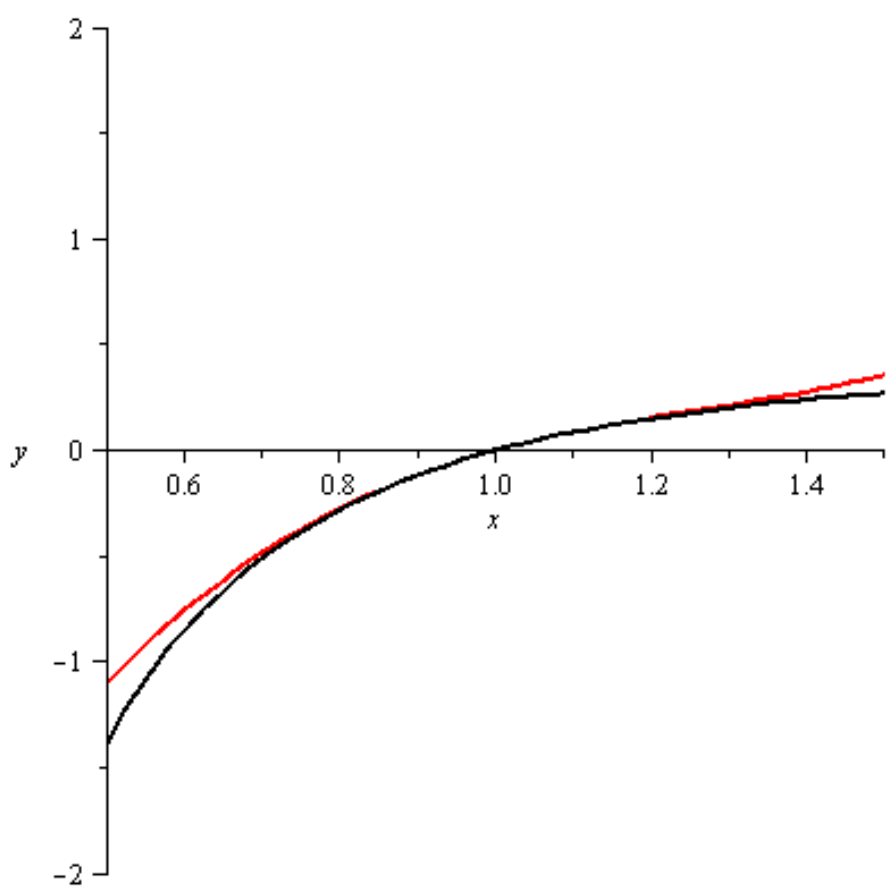

#s 11, 12: Use a computer algebra system to find the Taylor polynomials  $T_n$  centered at a for  $n = 2, 3, 4, 5$ . Then graph these polynomials and *f* on the same screen. I use a souped-up approach using the *taylor* command.

**11.** 
$$
f(x) = \cot(x), a = \frac{\pi}{4}
$$
  
\n $f := x \rightarrow \cot(x)$   
\n $t2 := x \rightarrow taylor \left( f(x), x = \frac{Pi}{4}, 3 \right)$   
\n $x \rightarrow taylor \left( f(x), x = \frac{1}{4}, 4 \right)$   
\n $x \rightarrow taylor \left( f(x), x = \frac{1}{4}, 4 \right)$   
\n $x \rightarrow taylor \left( f(x), x = \frac{1}{4}, 4 \right)$   
\n $t4 := x \rightarrow taylor \left( f(x), x = \frac{Pi}{4}, 5 \right)$   
\n $x \rightarrow taylor \left( f(x), x = \frac{1}{4}, 5 \right)$   
\n $t5 := x \rightarrow taylor \left( f(x), x = \frac{Pi}{4}, 6 \right)$   
\n $x \rightarrow taylor \left( f(x), x = \frac{1}{4}, 6 \right)$ 

Procedure to build the following polynomials:  $t3(x)$  enter, copy and paste the 3rd degree polynomial after typing  $t3 := x \rightarrow$ .

$$
t2 := x \to 1 - 2\left(x - \frac{1}{4}\pi\right) + 2\left(x - \frac{1}{4}\pi\right)^2
$$
  

$$
x \to 1 - 2x + \frac{1}{2}\pi + 2\left(x - \frac{1}{4}\pi\right)^2
$$
  

$$
t3 := x \to 1 - 2\left(x - \frac{1}{4}\pi\right) + 2\left(x - \frac{1}{4}\pi\right)^2 - \frac{8}{3}\left(x - \frac{1}{4}\pi\right)^3
$$
  

$$
x \to 1 - 2x + \frac{1}{2}\pi + 2\left(x - \frac{1}{4}\pi\right)^2 - \frac{8}{3}\left(x - \frac{1}{4}\pi\right)^3
$$
  

$$
t4 := x \to 1 - 2\left(x - \frac{1}{4}\pi\right) + 2\left(x - \frac{1}{4}\pi\right)^2 - \frac{8}{3}\left(x - \frac{1}{4}\pi\right)^3
$$
  

$$
+ \frac{10}{3}\left(x - \frac{1}{4}\pi\right)^4
$$

$$
x \to 1 - 2x + \frac{1}{2}\pi + 2\left(x - \frac{1}{4}\pi\right)^2 - \frac{8}{3}\left(x - \frac{1}{4}\pi\right)^3 + \frac{10}{3}\left(x - \frac{1}{4}\pi\right)^4
$$
  

$$
- \frac{1}{4}\pi\right)^4
$$
  

$$
t5 := x \to 1 - 2\left(x - \frac{1}{4}\pi\right) + 2\left(x - \frac{1}{4}\pi\right)^2 - \frac{8}{3}\left(x - \frac{1}{4}\pi\right)^3
$$
  

$$
+ \frac{10}{3}\left(x - \frac{1}{4}\pi\right)^4 - \frac{64}{15}\left(x - \frac{1}{4}\pi\right)^5
$$
  

$$
x \to 1 - 2x + \frac{1}{2}\pi + 2\left(x - \frac{1}{4}\pi\right)^2 - \frac{8}{3}\left(x - \frac{1}{4}\pi\right)^3 + \frac{10}{3}\left(x - \frac{1}{4}\pi\right)^4 - \frac{64}{15}\left(x - \frac{1}{4}\pi\right)^5
$$

 $plot([cot(x), t2(x), t3(x), t4(x), t5(x)], x = 0..Pi, y = -10..10)$  $10$  $\mathcal Y$ 5  $\,0\,$  $\frac{1}{3}$  $\mathbf 1$  $\overline{2}$  $\pmb{\chi}$  $\mathbf{-5}$  $-10^{-1}$ 

**12.** 
$$
f(x) = \sqrt[3]{1 + x^2}
$$
,  $a = 0$ .  
\n $f := x \rightarrow \sqrt[3]{1 + x^2}$   
\n $t2 := x \rightarrow taylor(f(x), x = 0, 3)$   
\n $t3 := x \rightarrow taylor(f(x), x = 0, 4)$   
\n $t4 := x \rightarrow taylor(f(x), x = 0, 5)$   
\n $t5 := x \rightarrow taylor(f(x), x = 0, 6)$   
\n $x \rightarrow taylor(f(x), x = 0, 5)$   
\n $x \rightarrow taylor(f(x), x = 0, 5)$   
\n $x \rightarrow taylor(f(x), x = 0, 6)$   
\n $x \rightarrow taylor(f(x), x = 0, 6)$   
\n $x \rightarrow taylor(f(x), x = 0, 6)$ 

$$
x \rightarrow 1 + \frac{1}{3} x^2
$$

 $x \rightarrow 1 + \frac{1}{3}x^2$ 

 $t3 := x \rightarrow 1 + \frac{1}{3} x^2$ 

$$
t4 := x \to 1 + \frac{1}{3}x^2 - \frac{1}{9}x^4
$$

$$
x \to 1 + \frac{1}{3}x^2 - \frac{1}{9}x^4
$$

t3, t5 don't change anything.<br>tplots :=  $plot([t2(x), t4(x)], x = -3..3, y = -10..10)$ : % :

fplot :=  $plot(f(x), x = -3..3, y = -10..10, color = blue, thickness = 2)$ : % :

 $display([fplot, tplots])$ 

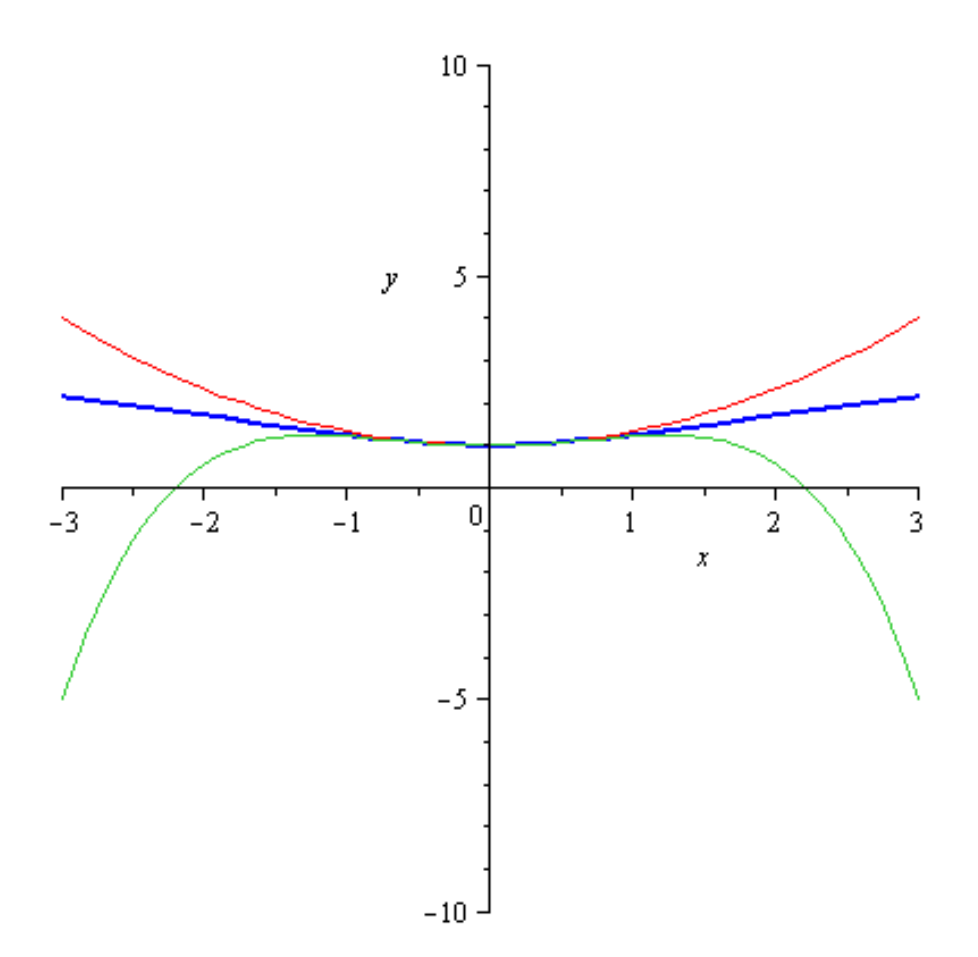

**#s 13 - 22** 

(a) Approximate  $f$  by a Taylor plynomial with degree  $n$  at the number  $a$ .

**(b) Use Taylor's Inequality to estimate the accuracy of the approximation, when** *x* **lies in the given interval.**

**(c)** Check your result in part (b) by graphing  $|R_n(x)|$ .

**16.** 
$$
f(x) = \sin(x), a = \frac{\pi}{6}, n = 2, 4 \le x \le 4.2
$$

 $f := x \rightarrow \sin(x)$ 

$$
x \rightarrow \sin(x)
$$

$$
t := x \rightarrow taylor \left( f(x), x = \frac{Pi}{6}, 3 \right)
$$
  

$$
x \rightarrow taylor \left( f(x), x = \frac{1}{6} \pi, 3 \right)
$$

 $t(x)$ 

$$
\frac{1}{2} + \frac{1}{2}\sqrt{3}\left(x - \frac{1}{6}\pi\right) - \frac{1}{4}\left(x - \frac{1}{6}\pi\right)^2 + O\left(\left(x - \frac{1}{6}\pi\right)^3\right)
$$
  

$$
t2 := x \rightarrow \frac{1}{2} + \frac{1}{2}\sqrt{3}\left(x - \frac{1}{6}\pi\right) - \frac{1}{4}\left(x - \frac{1}{6}\pi\right)^2
$$
  

$$
x \rightarrow \frac{1}{2} + \frac{1}{2}\sqrt{3}\left(x - \frac{1}{6}\pi\right) - \frac{1}{4}\left(x - \frac{1}{6}\pi\right)^2
$$

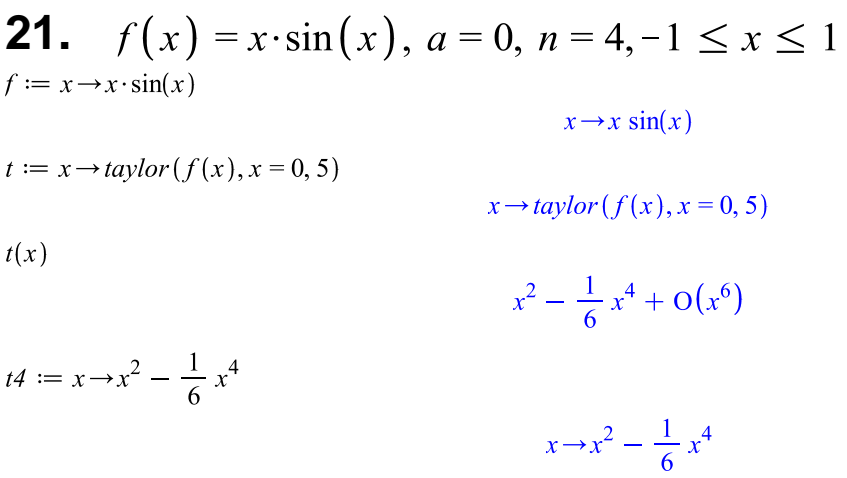

## **23.**

23. Use #5 to approximate  $cos(80^\circ)$  correct to five decimal places. Have to execute the #5 stuff to get *f* and *t3* acting correctly.

 $t3(x)$ 

$$
-x + \frac{1}{2} \pi + \frac{1}{6} \left( x - \frac{1}{2} \pi \right)^3
$$
  

$$
t3 \left( \frac{80 \cdot \text{Pi}}{180} \right)
$$
  

$$
\frac{1}{18} \pi - \frac{1}{34992} \pi^3
$$
  
evalf (%)

#### 0.173646829

So it looks like **0.17365** is correct to 5 places. I'm going to double check by looking at the next term in this alternating series:

$$
taylor\left(\cos(x), x = \frac{\pi}{2}, 6\right)
$$
  
\n
$$
-\left(x - \frac{1}{2}\pi\right) + \frac{1}{6}\left(x - \frac{1}{2}\pi\right)^3 - \frac{1}{120}\left(x - \frac{1}{2}\pi\right)^5 + O\left(\left(x - \frac{1}{2}\pi\right)\right)
$$
  
\n
$$
t5 := x \to -\left(x - \frac{1}{2}\pi\right) + \frac{1}{6}\left(x - \frac{1}{2}\pi\right)^3 - \frac{1}{120}\left(x - \frac{1}{2}\pi\right)^5
$$
  
\n
$$
x \to -x + \frac{1}{2}\pi + \frac{1}{6}\left(x - \frac{1}{2}\pi\right)^3 - \frac{1}{120}\left(x - \frac{1}{2}\pi\right)^5
$$
  
\n
$$
-\frac{1}{120}\left(\frac{80 \cdot \text{Pi}}{180} - \frac{1}{2}\pi\right)^5
$$
  
\n
$$
\frac{1}{226748160} \pi^5
$$

 $evalf (\%)$ 

0.00000134960162

0.000001349601624+0.1736468290

#### 0.173648178

Sure enough, it doesn't change in the 5th digit, when I add the next term in there. Good. **24.**

Use info from #16 to evaluate  $sin(38^\circ)$  correct to five decimal places.

$$
t2 := x \rightarrow \frac{1}{2} + \frac{1}{2} \sqrt{3} \left( x - \frac{1}{6} \pi \right) - \frac{1}{4} \left( x - \frac{1}{6} \pi \right)^2
$$

$$
x \rightarrow \frac{1}{2} + \frac{1}{2} \sqrt{3} \left( x - \frac{1}{6} \pi \right) - \frac{1}{4} \left( x - \frac{1}{6} \pi \right)^2
$$

$$
t2 \left( \frac{38 \cdot \text{Pi}}{180} \right)
$$

$$
\frac{1}{2} + \frac{1}{45} \sqrt{3} \pi - \frac{1}{2025} \pi^2
$$

 $evalf (\%)$ 

#### 0.6160460790

From this, it appears that we have **0.61605** gives us the desired result.

### **25.**

Use Taylor's Inequality to determine the  $n$